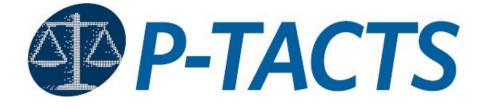

# Patent Trial and Appeal Case Tracking System Interferences

# User Guide

Revised February 24, 2023

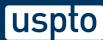

## **Table of Contents**

| 1. Introduction            | 3  |
|----------------------------|----|
| 1.1 Purpose                | 3  |
| 2. General Navigation      | 4  |
| 2.1 Getting Started        | 4  |
| 2.2 P-TACTS Sign In        | 5  |
| 2.3 My Docket              | 6  |
| 2.4 Search P-TACTS         | 6  |
| 2.5 My Docket Table Grid   | 7  |
| 3. Case Viewer             | 8  |
| 3.1 Case Viewer            | 8  |
| 3.2 Sections               | 9  |
| 4. Filing Documents        | 11 |
| 4.1 Filing Documents       | 11 |
| 4.2 Add Document           | 12 |
| 4.3 Add to List and Submit | 14 |
| 5. Add Attorney            | 17 |
| 5.1 Add Attorney           | 17 |

# 1. Introduction

Welcome to the Patent Trial and Appeal Case Tracking System (P-TACTS) for Interferences. You can access P-TACTS Interferences at <u>https://ptacts.uspto.gov/interferences/ui/home</u>. The USPTO website has additional information about Interferences on the USPTO Patent Trial and Appeal Board (PTAB) Patent Interference Information webpage: <u>www.uspto.gov/patents/ptab/patent-interference-information</u>.

#### 1.1 Purpose

The purpose of this document is to provide a user guide for PTAB customers who will be required to use P-TACTS to work on Interference cases.

# 2. General Navigation

#### 2.1 Getting Started

1. To get started, type the provided URL for the P-TACTS Interference landing page <u>https://ptacts.uspto.gov/interferences/ui/home</u> into your browser.

| uspto                                                                                                    | Patents Trademarks Fees and payment Help - MyUSPTO Signin -                                                                      |
|----------------------------------------------------------------------------------------------------|----------------------------------------------------------------------------------------------------|
| Patent Trial and Appeal Case Tracking System (P-TACTS) Interference                                                                                                    |                                                                                                    |
|                                                                                                    | Search Interferences Help +                                                                                                    |
| Welcome to the USPTO Patent Trial and Appeal Case Tracking System Interference proceedings are conducted pursuant to the Director's authority delegated to the Board und r 35 U.S.C. § 135. If you are involved in an interference, or interested in the public records involved in an interference, access the ongoing interferences using this application. | Search Interferences<br>Search by application number, interference number, patent<br>number, or party name.<br>Application No. • |
| USPTO UNITED STATES<br>PATENT AND TRADEMARK OFFICE                                                                                                    |                                                                                                    |

Figure 1 – Welcome to USPTO Patent Trial and Appeal Case Tracking System (P-TACTS) for Interferences landing page

2. On the right side of the P-TACTS Interference landing page, you have the option to perform an anonymous search without signing in to P-TACTS. You can search by entering the exact Interference, Patent, or Application numbers or the full or partial Party Name.

|                                                                                                    | Patents                                                                                                    | Trademarks       | Fees and payment     | Help 🗕 MyUS | SPTO Sign In 🚽      |
|----------------------------------------------------------------------------------------------------|----------------------------------------------------------------------------------------------------|------------------|----------------------|-------------|---------------------|
| Patent Trial and Appeal Case Tracking System (P-TACTS) Interference                                                                                                    |                                                                                                    |                  |                      | Search Ir   | iterferences Help 🗸 |
| Welcome to the USPTO Patent Trial and Appeal Case Tracking System Interference proceedings are conducted pursuant to the Director's authority delegated to the Board under 35 U.S.C. § 135. If you are involved in an interference, or interested in the public records involved in an interference, access the ongoing interferences using this application. | Search Interfere<br>Search by application in<br>umber, or party name<br>Application No. •<br>Application No.<br>Interference No.<br>Patent No.<br>Party Name | number, interfei | rence number, patent | ٩           |                     |
| USPTO UNITED STATES<br>PATENT AND TRADEMARK OFFICE                                                                                                    |                                                                                                    |                  |                      |             |                     |

Figure 2 – Search Interferences

### 2.2 P-TACTS Sign In

1. Select the "Sign In" drop-down menu in the black banner to access your P-TACTS account and view your docket.

| uspto                                                                                                    | Patents Trademarks Fees and payment Help + MyUSPTO                                                                                             | Sign In 👻              |
|----------------------------------------------------------------------------------------------------|----------------------------------------------------------------------------------------------------|------------------------|
| Patent Trial and Appeal Case Tracking System (P-TACTS) Interference                                                                                                    |                                                                                                    |                        |
|                                                                                                    | Search Interferen                                                                                                    | ices Help <del>-</del> |
| Welcome to the USPTO Patent Trial and Appeal Case Tracking System<br>Interference proceedings are conducted pursuant to the Director's authority delegated to the Board under<br>35 U.S.C. \$135. If you are involved in an interference, or interested in the public records involved in an<br>interference, access the ongoing interferences using this application. | Search Interferences Search unmber, interference number, patent number, or party name.  Application No. Interference No. Patent No. Party Name | соз тюц •              |
|                                                                                                    |                                                                                                    |                        |

Figure 3 – Sign in to P-TACTS

#### 2.3 My Docket

 Upon signing in, you will be taken to "My Docket." This is a dashboard that displays all of your Interference cases in P-TACTS. On the blue menu banner, you will notice the **Search** Interferences and Help links:

| uspto             |                  |          |                                     | Patents        | Trademarks | Fees and payment | Help 🗕 | MyUSPTO        | Doe, Jane 🖣 |
|-------------------|------------------|----------|-------------------------------------|----------------|------------|------------------|--------|----------------|-------------|
| Pater             | nt Tria          | al anc   | Appeal Case Tracking System         | n (P-TACTS) Ir | nterfere   | nce              |        |                |             |
| docket            |                  |          |                                     |                |            |                  |        | Search Interfe | rences Help |
| My Dock           | et               |          |                                     |                |            |                  |        |                |             |
| Interference<br># | Application<br># | Patent # | Invention title                     |                |            |                  |        | Party name     |             |
| 106141            | 59965494         | 523456   | PT title of Invention               |                |            |                  |        | User, PT       |             |
| 106141            | 59314018         | 12345679 | PRIVATE PAIR TESTING. upne was here |                |            |                  |        | Pair, Testing  |             |
| 106141            | 5900023          |          |                                     |                |            |                  |        |                |             |
| 106141            | 59000030         |          | Title of the invention              |                |            |                  |        | One, Invento   | rK.         |

Figure 4 – Example P-TACTS Interferences signed in user's My Docket screen

#### 2.4 Search P-TACTS

 In the Search P-TACTS section, you will have the ability to perform searches while signed into P-TACTS. You can search by entering the exact Interference, Patent, or Application numbers or the full or partial Party Name.

> Application No. (exact search) | Interference No. (exact search) | Patent No. (exact search) | Party Name (exact or partial search)

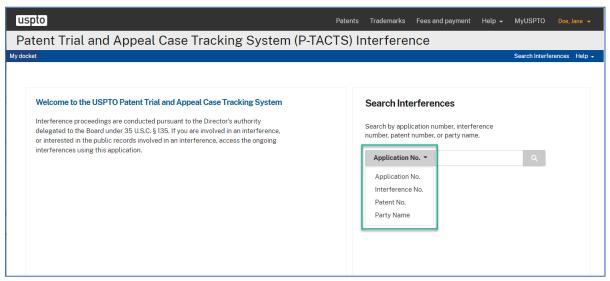

Figure 5 – Example P-TACTS signed in user's Search P-TACTS screen

2. This search is for cases that you are a party to, and your search results will allow you to access nonpublic cases and non-public documents (i.e. documents marked parties and board or filing party and board).

#### 2.5 My Docket Table Grid

1. The My Docket table grid lists your docketed cases. Below each column heading, there is a text box that allows you to enter text to filter the information displayed in the table. You can also sort each column in ascending or descending order by selecting the column header.

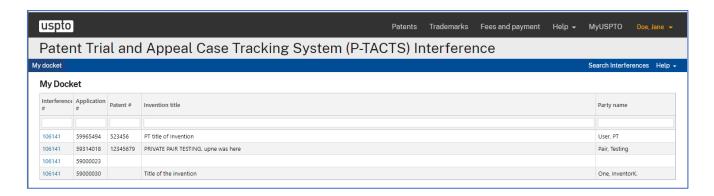

Figure 6 - Example P-TACTS signed in user's My Docket screen

# 3. Case Viewer

#### 3.1 Case Viewer

1. To access the Case Viewer for each Interference case, go to your docket and select any hyperlinked **Interference case number**.

| uspto             |                  |          |                                     | Patents | Trademarks | Fees and payment | Help 🗕 | MyUSPTO Do          | e, Jane 👻           |
|-------------------|------------------|----------|-------------------------------------|---------|------------|------------------|--------|---------------------|---------------------|
| Pater             | nt Tria          | al anc   | Appeal Case Tracking System (P-TA   | CTS) Ir | nterfere   | nce              |        |                     |                     |
| / docket          |                  |          |                                     |         |            |                  |        | Search Interference | s Help <del>-</del> |
| My Dock           | et               |          |                                     |         |            |                  |        |                     |                     |
| Interference<br># | Application<br># | Patent # | Invention title                     |         |            |                  |        | Party name          |                     |
| 106141            | 59965494         | 523456   | PT title of Invention               |         |            |                  |        | User, PT            |                     |
| 106141            | 59314018         | 12345679 | PRIVATE PAIR TESTING. upne was here |         |            |                  |        | Pair, Testing       |                     |
| 106141            | 59000023         |          |                                     |         |            |                  |        |                     |                     |
| 106141            | 59000030         |          | Title of the invention              |         |            |                  |        | One, InventorK.     |                     |

Figure 7 – Hyperlinked interference numbers in My Docket takes you to the case viewer for that case

- 2. After selecting the hyperlinked Interference case number, the **Case Viewer** screen will open in a new browser tab. Just below the blue menu bar, you will see a gray global header with the following sections:
  - Case #
  - Parties
  - Last paper filed & date
  - Declaration date
  - Tech Center
  - Related Interferences
  - Judgment date (if available)

| uspto                                                               | Р                                 | atents Trademarks | Fees and payment        | Help <del>-</del> MyUSPTO Doe, Jane <del>-</del> |  |  |  |  |  |  |
|---------------------------------------------------------------------|-----------------------------------|-------------------|-------------------------|--------------------------------------------------|--|--|--|--|--|--|
| Patent Trial and Appeal Case Tracking System (P-TACTS) Interference |                                   |                   |                         |                                                  |  |  |  |  |  |  |
| Case Viewer My docket                                               |                                   |                   |                         | Search Interferences Help 🗸                      |  |  |  |  |  |  |
| Case # 106159                                                       | Parties User, PT v. Pair, Testing |                   | Last paper filed & date | Test_JUDGMENT ON 23-FEB-23                       |  |  |  |  |  |  |
| Declaration date 02/22/2023                                         | Tech Center OPA                   |                   | Related interferences   |                                                  |  |  |  |  |  |  |
| Judgment date 02/23/2023                                            |                                   |                   |                         |                                                  |  |  |  |  |  |  |

Figure 8 – Global header of the Case Viewer

#### 3.2 Sections

- 1. Just below the gray global header you will see another gray header entitled **View application information** which displays the following fields:
  - Application #
  - Party type
  - Application title
  - Application filing date
  - Patent #
  - Inventor name
  - Real party in interest

| usp      | oto                  |                      |                                                              | Patents                   | Trademarks                                | Fees and payment      | Help 👻     | MyUSPTO           | Doe, Jane 👻              |
|----------|----------------------|----------------------|--------------------------------------------------------------|---------------------------|-------------------------------------------|-----------------------|------------|-------------------|--------------------------|
| Pat      | tent Trial           | and Appe             | al Case Tracking Syste                                       | m (P-TACTS)               | Interfere                                 | nce                   |            |                   |                          |
| Case Vie | ewer My docket       |                      |                                                              |                           |                                           |                       |            | Search Interfe    | rences Help <del>-</del> |
| Case     | # 106159             |                      | Parties User, PT v. Pa                                       | air, Testing              | L                                         | ast paper filed & dat | e Test_JUI | DGMENT ON         | 23-FEB-23                |
| Decla    | aration date 0       | 2/22/2023            | Tech Center OPA                                              |                           | F                                         | Related interferences |            |                   |                          |
|          | ew application ir    |                      |                                                              |                           |                                           |                       |            |                   |                          |
|          | Application #        | Party type           | Application title                                            | Application filing date ↓ | Patent #                                  | Inventor name         |            | party in interest | t                        |
|          | 59965494<br>59314018 | SR.PARTY<br>JR.PARTY | PT title of Invention<br>PRIVATE PAIR TESTING. upne was here | 01/01/2016<br>12/12/2006  | 523456 User, PT<br>12345679 Pair, Testing |                       |            |                   |                          |
| Pape     | ers & exhibits       |                      |                                                              |                           |                                           |                       |            | Add               | l document               |

Figure 9 – Example P-TACTS signed in user's Case Viewer screen, View application information section

2. Below the View application information section, you will see a Papers & exhibits section.

| 0                                               |                                                                                                    |                                                                                                    |                                                                                                    |                                                                                                    |                                                                                                    | Patents                                                                                                    | Trademar                                                                                                    | s Fees and payment                                                                                                    | Help 🚽                                                                                                    | MyUSPTO                                                                                                    | Doe, Jane 👻                                                                                                    |
|-------------------------------------------------|----------------------------------------------------------------------------------------------------|----------------------------------------------------------------------------------------------------|----------------------------------------------------------------------------------------------------|----------------------------------------------------------------------------------------------------|----------------------------------------------------------------------------------------------------|----------------------------------------------------------------------------------------------------|----------------------------------------------------------------------------------------------------|----------------------------------------------------------------------------------------------------|----------------------------------------------------------------------------------------------------|----------------------------------------------------------------------------------------------------|----------------------------------------------------------------------------------------------------|
| ent Tr                                          | ial and A                                                                                                    | ppeal Case Tr                                                                                                    | acki                                                                                                    | ing Sy                                                                                                    | stem (                                                                                                    | P-TACTS)                                                                                                    | Interfe                                                                                                    | erence                                                                                                    |                                                                                                    |                                                                                                    |                                                                                                    |
| ver My da                                       | ocket                                                                                                    |                                                                                                    |                                                                                                    |                                                                                                    |                                                                                                    |                                                                                                    |                                                                                                    |                                                                                                    |                                                                                                    | Search Interfer                                                                                                    | rences Help <del>-</del>                                                                                                    |
| Case # 106159 Parties User, PT v. Pair, Testing |                                                                                                    |                                                                                                    |                                                                                                    |                                                                                                    |                                                                                                    |                                                                                                    |                                                                                                    | Last paper filed & date                                                                                                    | Test_JL                                                                                                    | IDGMENT ON                                                                                                    | 23-FEB-23                                                                                                    |
| ation date                                      | 02/22/2023                                                                                                    |                                                                                                    | Tech                                                                                                    | Center C                                                                                                    | )PA                                                                                                    |                                                                                                    |                                                                                                    | Related interferences                                                                                                    |                                                                                                    |                                                                                                    |                                                                                                    |
| ent date                                        | 02/23/2023                                                                                                    |                                                                                                    |                                                                                                    |                                                                                                    |                                                                                                    |                                                                                                    |                                                                                                    |                                                                                                    |                                                                                                    |                                                                                                    |                                                                                                    |
| v applicati                                     | on information                                                                                                    |                                                                                                    |                                                                                                    |                                                                                                    |                                                                                                    |                                                                                                    |                                                                                                    |                                                                                                    |                                                                                                    |                                                                                                    |                                                                                                    |
| s & exhib                                       | its                                                                                                    |                                                                                                    |                                                                                                    |                                                                                                    |                                                                                                    |                                                                                                    |                                                                                                    |                                                                                                    |                                                                                                    | Add                                                                                                    | document                                                                                                    |
|                                                 |                                                                                                    |                                                                                                    |                                                                                                    |                                                                                                    |                                                                                                    | Exhibits                                                                                                    |                                                                                                    |                                                                                                    |                                                                                                    |                                                                                                    |                                                                                                    |
| Filing date<br>(mm/dd/yy                        | Paper type #                                                                                                    | Document name                                                                                                    | Pages                                                                                                    | Filing party                                                                                                    | Availability                                                                                                    |                                                                                                    |                                                                                                    | Document name                                                                                                    | Pages                                                                                                    | Filing party                                                                                                    | Availability                                                                                                    |
|                                                 |                                                                                                    |                                                                                                    |                                                                                                    |                                                                                                    |                                                                                                    |                                                                                                    |                                                                                                    |                                                                                                    |                                                                                                    |                                                                                                    |                                                                                                    |
| 02/23/2023                                      | JUDGMENT                                                                                                    | Test_JUDGMENT                                                                                                    | 18                                                                                                    | BOARD                                                                                                    | Public                                                                                                    | 2001                                                                                                    | 02/23/2023                                                                                                    | Test_Ex. 2001                                                                                                    | 24                                                                                                    | Pair, Testing                                                                                                    | Filing Party a                                                                                                    |
|                                                 |                                                                                                    | Test_Brief                                                                                                    | 21                                                                                                    | Pair, Testing                                                                                                    | Filing Part                                                                                                    | 2001                                                                                                    | 02/23/2023                                                                                                    | Test_Exhibit 2002                                                                                                    | 17                                                                                                    | Pair, Testing                                                                                                    | Public                                                                                                    |
|                                                 | -                                                                                                    | Test_Standing order                                                                                                    | 32                                                                                                    | BOARD                                                                                                    | Public                                                                                                    |                                                                                                    |                                                                                                    |                                                                                                    |                                                                                                    |                                                                                                    |                                                                                                    |
| 02/23/2023                                      | NOTICE TO DECLA                                                                                                    | Test _NOTICE TO DECLARE INTE                                                                                                    | 1                                                                                                    | BOARD                                                                                                    | Public                                                                                                    |                                                                                                    |                                                                                                    | G₂ (                                                                                                    |                                                                                                    |                                                                                                    |                                                                                                    |
|                                                 | My do           ation date           ent date           applicati           s & exhib           Filing date           (mm/dd/yy)           02/23/2023           02/23/2023           02/23/2023 | ent Trial and A           ver         My docket           i         106159           ation date         02/22/2023           ent date         02/23/2023           ent date         02/23/2023           exapplication information           s & exhibits           Filing date<br>(mm/dd/yy)         Paper type #           02/23/2023         JUDGMENT           02/23/2023         BRIEF           02/23/2023         Standing order | Image: Section date section date sectio | Partination date       02/22/2023       Partination         Iof 159       Partination         ation date       02/22/2023       Tech         ent date       02/23/2023       Tech         application information       Se exhibits       Paper type #         Filing date (mm/dd/yy)       Paper type #       Document name       Pages         02/23/2023       JUDGMENT       Test_JUDGMENT       18         02/23/2023       BNLEF       Test_Standing order       21         02/23/2023       Standing order       Test_Standing order       32 | Parties       User, F         ation date       02/22/2023         rent date       02/23/2023         rent date       02/23/2023         rent date       02/23/2023         rent date       02/23/2023         rent date       02/23/2023         rent date       02/23/2023         rent date       02/23/2023         rent date       02/23/2023         rent date       02/23/2023         rent date       02/23/2023         rent date       02/23/2023         rent date       Document name         Pages       Filing party         02/23/2023       JUDGMENT         Test_UDGMENT       18         02/23/2023       Standing order         Test_Standing order       32 | Parties       User, PT v. Pair, Test         ation date       02/22/2023         ation date       02/23/2023         ation date       02/23/2023         application information         s & exhibits         Filing date (mm/dd/yy)         Paper type #       Document name         Document name       Pages         S & exhibits         Filing date (mm/dd/yy)         Paper type #       Document name         Document name       Implication         Q2/23/2023       JUDGMENT         Test_UDGMENT       18         BRIEF       Test_Standing order         21       Pair, Testing         Valiability | Parties       User, PT v. Pair, Testing         ation date       02/22/2023         ation date       02/22/2023         rent date       02/23/2023         vapplication information         s & exhibits         Filing date<br>(mm/dd/yy)       Paper type #         Document name       Pages       Filing party       Availability         [ | Filing date 02/22/2023         Yearties User, PT v. Pair, Testing         Tech Center OPA         ent date 02/22/2023         Yearties User, PT v. Pair, Testing         Tech Center OPA         ent date 02/23/2023         Yearties User, PT v. Pair, Testing         Tech Center OPA         ent date 02/23/2023         Yearties User, PT v. Pair, Testing         Se exhibits         Filing date 02/23/2023         Yearties User, PT v. Pair, Testing         Exhibits         Filing date 02/23/2023         Yearties User, PT v. Pair, Testing         Exhibits         Exhibits         Filing date 02/23/2023         Image: Filing party Availability         Se exhibits         Filing date 02/23/2023         Image: Filing date 02/23/2023         Image: Filing date 02/23/2023         Image: Filing date 02/23/2023         Image: Filing date 02/23/2023         Image: Filing date 02/23/2023         Image: Filing date 02/23/2023 | Parties       User, PT v. Pair, Testing       Last paper filed & date         ation date       02/22/2023       Tech Center       OPA       Related interferences         ent date       02/23/2023       Tech Center       OPA       Related interferences         ation date       02/23/2023       Exhibits       See Set User, PT v. Pair, Testing       Last paper filed & date         ation date       02/23/2023       Tech Center       OPA       Related interferences         at application information       See Set User, PT v. Pair, Testing       Last paper filed & date       Related interferences         filing date<br>(mm/dd/yy,<br>20/23/2023       Document name       Pages       Filing party       Availability         image:       Set Page:       Filing party       Availability       Image:       Exhibity/Document         image:       BREF       Test_Brief       21       Pair, Testing       Filing Parture, Public         02/23/2023       BREF       Test_Standing order       22       BOARD       Public         02/23/2023       Standing order       Test_Standing order       22       BOARD       Public | Autorial and Appeal Case Tracking System (P-TACTS) Interference         My docket         it in date       02/22/2023         ation date       02/22/2023         rent date       02/23/2023         vapplication information         st exhibits         Fling date<br>(02/23/2023)       Document name         Pages       Fling party       Availability         full       BARD       Public         02/23/2023       Interferences       1         pages       Fling party       Availability         02/23/2023       Interferences       1         02/23/2023       Interferences       1         02/23/2023       Interferences       1         02/23/2023       Interferences       1         02/23/2023       Interferences       1         02/23/2023       Interferences       1         02/23/2023       Interferences       1         02/23/2023       Interferences       1         02/23/2023       Interferences       1         02/23/2023       Interferences       1         02/23/2023       Interferences       1         02/23/2023       Interferences       1         02/23/2023 | In the trial and Appeal Case Tracking System (P-TACTS) Interference     Mydoket     Interferences     Interferences |

Figure 10 – Example P-TACTS signed in user's Case Viewer screen, Papers & Exhibits section

- 3. Just below **Papers & exhibits** section, you will see a gray header for **Interference attorneys** with the following fields:
  - Application #
  - Attorney #
  - Attorney name
  - Attorney type

| Interference attorneys Add attorney |            |               |                              |  |  |  |  |  |  |  |
|-------------------------------------|------------|---------------|------------------------------|--|--|--|--|--|--|--|
| Application # 1 $\downarrow$        | Attorney # | Attorney name | Attorney type 2 $\downarrow$ |  |  |  |  |  |  |  |
|                                     |            |               |                              |  |  |  |  |  |  |  |
| 14281742                            | 345678     | Ericson Baker | LEAD                         |  |  |  |  |  |  |  |
| 14013786                            | 11111      | Kevin Knox    | LEAD                         |  |  |  |  |  |  |  |

*Figure 11 – Interference attorney table* 

# 4. Filing Documents

#### 4.1 Filing Documents

- 1. Filing documents in P-TACTS consists of the following choices:
  - Brief
  - Change of address
  - Designation of backup attorney
  - Designation of lead attorney
  - Exhibit List
  - Motion
  - Objections to Evidence
  - Opposition
  - Other: other court decision
  - Other: other
  - Power of Attorney
  - Real Party in Interest
  - Records
  - Reply
  - Request for Oral Argument
  - Request for Rehearing
  - Revoke Power of Attorney
  - Notice of Appeal
  - Notice of Settlement Agreement
  - Transcript

#### 4.2 Add Document

1. In the Case Viewer, select the **Add document** button.

| usp                                             | to                                                                                 |                                       |               |             |                       |                        | Patents                       | Trademar                    | ks Fees and payment H   | lelp 🗕  | MyUSPTO                       | Doe, Jane 👻                    |
|-------------------------------------------------|------------------------------------------------------------------------------------|---------------------------------------|---------------|-------------|-----------------------|------------------------|-------------------------------|-----------------------------|-------------------------|---------|-------------------------------|--------------------------------|
| Pat                                             | ent Tr                                                                             | ial and A                             | ppeal Case Tr | ack         | ing Sy                | stem (                 | P-TACTS)                      | Interfe                     | erence                  |         |                               |                                |
| ase Viev                                        | wer My do                                                                          | ocket                                 |               |             |                       |                        |                               |                             |                         |         | Search Interfer               | rences Help 🗸                  |
| Case # 106159 Parties User, PT v. Pair, Testing |                                                                                    |                                       |               |             |                       |                        |                               |                             | Last paper filed & date | Test_JL | JDGMENT ON                    | 23-FEB-23                      |
| Decla                                           | ration date                                                                        | 02/22/2023                            |               | Tech        | <b>Center</b> (       | )PA                    |                               |                             | Related interferences   |         |                               |                                |
| luden                                           | nent date                                                                          | 02/23/2023                            |               |             |                       |                        |                               |                             |                         |         |                               |                                |
| -                                               |                                                                                    | on information                        |               |             |                       |                        |                               |                             |                         |         |                               |                                |
| > Viev                                          |                                                                                    | on information                        |               |             |                       |                        | Exhibits                      |                             | _                       | -       | Add                           | document                       |
| > Viev Paper                                    | w applicati<br>rs & exhib                                                          | on information                        | Document name | Pages       | Filing party          | Availability           | Exhibit/Document              | Filing date<br>(mm/dd/yyyy) | Document name           | Pages   | Filing party                  | Availability                   |
| > Viev Paper                                    | w applicati<br>rs & exhib                                                          | on information<br>its<br>Paper type # | Document name | Pages<br>18 | Filing party<br>BOARD | Availability<br>Public | Exhibit/Document<br>#         |                             | Document name           | Pages   |                               |                                |
| > Viev<br>Paper<br>apers                        | w applicati                                                                        | Paper type #                          |               |             |                       |                        | Exhibit/Document<br>#<br>2001 | (mm/dd/yyyy)                |                         |         | Filing party                  | Availability                   |
| > Viev<br>Paper<br>apers                        | w applicati<br>rs & exhib<br>Filing date<br>(mm/dd/yyy<br>02/23/2023<br>02/23/2023 | Paper type #                          | Test_JUDGMENT | 18          | BOARD                 | Public                 | Exhibit/Document<br>#<br>2001 | (mm/dd/yyyy)<br>02/23/2023  | Test_Ex. 2001           | 24      | Filing party<br>Pair, Testing | Availability<br>Filing Party a |

Figure 12 - Example P-TACTS signed in user's Case Viewer screen, Papers & Exhibits section, Add document button

- 2. Once you select the **Add document** button, you will see a pop-up window and required fields marked with red asterisks (\*). The fields displayed will be the following:
  - Doc type
  - Filing party
  - Paper type
  - Availability
  - Document name
  - Document

| uspto                              | Add doo     | cuments        |          |                            |                                  |       | Interference C    | ase # 106159 | × | O Doe, Jane 👻                |
|------------------------------------|-------------|----------------|----------|----------------------------|----------------------------------|-------|-------------------|--------------|---|------------------------------|
| Patent Tria                        | Doc type    | *              |          |                            |                                  |       |                   |              |   |                              |
| Case Viewer My dock                | Paper       | ⊖ Exhibit      |          |                            |                                  |       |                   |              |   | erferences Help <del>-</del> |
| Case # 106159                      | Filing pa   | rtv*           |          | Paper type *               |                                  |       | Availability *    |              |   | ON 23-FEB-23                 |
| Declaration date                   |             | a filing party | ~        | Select a paper type        |                                  | ~     | Select an availab | ility        | ~ |                              |
| Judgment date                      | Documer     | t name *       |          | Document *                 |                                  |       |                   |              | _ |                              |
| > View application                 | Documer     | it name        |          | Select file                |                                  |       |                   |              | × |                              |
| · new application                  |             |                |          |                            |                                  |       |                   |              |   |                              |
| Papers & exhibit:                  |             |                |          |                            |                                  |       | Clear form        | Add to lis   | t | Add document                 |
| Papers                             |             |                |          |                            |                                  |       |                   |              |   |                              |
| Paper J Filing date (mm/dd/yy) Pa  | List of doo |                | _        | -                          |                                  | 1     |                   |              |   | rty Availability             |
| (inity day))                       | Doc #       | Upload date    | Doc type | Paper type                 | Document name                    | Pages | Availability      | Action(s)    |   |                              |
| 4 02/23/2023 JU                    |             |                |          |                            |                                  |       |                   |              |   | ing Filing Party a           |
| 3 02/23/2023 BF<br>2 02/23/2023 St |             |                |          | No document added yet. Use | the form above to add documents. |       |                   |              |   | ing Public                   |
| 1 02/23/2023 NG                    |             |                |          |                            |                                  |       |                   |              |   |                              |
|                                    | 4           |                |          |                            |                                  |       |                   |              | • |                              |
|                                    | Cance       | el and close   |          |                            |                                  |       |                   | Submit       |   |                              |
|                                    |             |                |          |                            |                                  |       |                   |              |   |                              |
|                                    |             |                |          |                            |                                  |       |                   |              |   |                              |

Figure 13 – Add documents window

#### 4.3 Add to List and Submit

 Complete all of the required fields, and notice that the "Add to list" button is now blue and active. You will have the opportunity to select "Clear form" if the information is incorrect. When you ready to upload the document, select "Add to list."

| Add documents                   |                              |                                 |         | Interference C | ase # 106159 🗙 |
|---------------------------------|------------------------------|---------------------------------|---------|----------------|----------------|
| Doc type *<br>● Paper ○ Exhibit |                              |                                 |         |                |                |
| Filing party *                  | Paper type *                 |                                 |         | Availability * |                |
| Pair, Testing ~                 | BRIEF                        |                                 | ~       | Public         | ~              |
| Document name *                 | Document *                   |                                 |         |                |                |
| Brief                           | Select file 8                | adea2eb-5c4b-4c07-9911-de993    | 985131k | o.pdf          | ×              |
| List of documents               |                              |                                 |         | Clear form     | Add to list    |
| Doc # Upload date Doc type      | Paper type                   | Document name                   | Pages   | Availability   | Action(s)      |
|                                 | No document added yet. Use t | he form above to add documents. |         |                |                |
| 4                               |                              |                                 |         |                | •              |
| Cancel and close                |                              |                                 |         |                | Submit         |

Figure 14 – Add to list button on Add documents window

- 2. Once you select the **Add to list** button, you will see your document in the **List of documents** table with the following columns:
  - Doc #
  - Upload date
  - Doc type
  - Paper type
  - Document name
  - Pages

- Availability
- Action(s)
- 3. You will have the option to select the "Cancel and close" or the "Submit" buttons.

| Add do            | ocuments               |          |              |               |       | Interference     | Case # 106159 | ×  |
|-------------------|------------------------|----------|--------------|---------------|-------|------------------|---------------|----|
| Doc type<br>Paper | e★<br>○Exhibit         |          |              |               |       |                  |               |    |
| Filing pa         | arty *                 |          | Paper type * |               |       | Availability *   |               |    |
| Select            | a filing party         | ~        |              |               | ~     | Select an availa | oility        | ~  |
| Docume            | ent name *             |          | Document *   |               |       |                  |               |    |
|                   |                        |          | Select file  |               |       |                  |               | ×  |
| List of do        | ocuments               |          |              |               |       | Clear form       | Add to li     | st |
| Doc #             | Upload date            | Doc type | Paper type   | Document name | Pages | Availability     | Action(s      | 5) |
| -                 | 02/23/2023 01:46 PM ET | Paper    | BRIEF        | Brief         | 18    | Public           | ľ             | Ō  |
|                   |                        |          |              |               |       | 1                |               | •  |
| Canc              | el and close           |          |              |               |       |                  | Subm          | it |

Figure 15 – Submit and Cancel and close buttons

4. Clicking the "**Submit**" will close the Add documents window and a message will appear confirming successful submission. In addition, you should see your just submitted paper or exhibit in the **Papers & Exhibits** section.

|             | ent Tr       |                       | Appeal Case Tr                                                   | ack           | ing Sy                          | stem                            | (P-   | Patents<br>-TACTS)    | Trademari                   |                                                  | 🕑 Doc       | u <b>ment uploa</b><br>ument(s) uplo<br>cessfully. |                          |
|-------------|--------------|-----------------------|------------------------------------------------------------------|---------------|---------------------------------|---------------------------------|-------|-----------------------|-----------------------------|--------------------------------------------------|-------------|----------------------------------------------------|--------------------------|
|             |              | 9                     |                                                                  | Part<br>Tech  |                                 | PT v. Pair, Te<br>)PA           | stinį | g                     |                             | Last paper filed & date<br>Related interferences | Test_JU<br> | DGMENT ON                                          | 23-FEB-23                |
|             | rs & exhib   | on information<br>its |                                                                  |               |                                 |                                 |       | Exhibits              |                             |                                                  |             | Add                                                | document                 |
| · ·         | Cilling data | Paper type #          | Document name                                                    | Pages         | Filing party                    | Availability                    |       | Exhibit/Document<br># | Filing date<br>(mm/dd/yyyy) | Document name                                    | Pages       | Filing party                                       | Availability             |
| 5<br>4      | 02/23/2023   | BRIEF<br>JUDGMENT     | Brief<br>Test_JUDGMENT                                           | 18<br>18      | Pair, Testing<br>BOARD          | Public<br>Public                |       | 2001<br>2001          | 02/23/2023                  | Test_Ex. 2001<br>Test_Exhibit 2002               | 24          | Pair, Testing<br>Pair, Testing                     | Filing Party a<br>Public |
| 3<br>2<br>1 |              | Standing order        | Test_Brief<br>Test_Standing order<br>Test_NOTICE TO DECLARE INTE | 21<br>32<br>1 | Pair, Testing<br>BOARD<br>BOARD | Filing Part<br>Public<br>Public |       |                       |                             |                                                  | L,          | Ş                                                  |                          |
|             |              |                       | _                                                                |               |                                 |                                 |       |                       |                             |                                                  |             |                                                    |                          |

Figure 16 – Successful document upload

# 5. Add Attorney

#### 5.1 Add Attorney

1. To add an attorney, go to the **Interference attorneys** section on the Case Viewer screen and select the **Add attorney** button. This will open a pop-up window.

| Interference att                        | orneys |               | Add attorney      |
|-----------------------------------------|--------|---------------|-------------------|
| Application # 1 $\downarrow$ Attorney # |        | Attorney name | Attorney type 2 ↓ |
| 14281742                                | 345678 | Ericson Baker | LEAD              |
|                                         |        |               |                   |

Figure 17 – Add attorney button in the Interference attorneys section

- 2. From the Add Attorney window, you must enter the required information in the following fields:
  - Application #
  - Attorney type
  - Attorney registration #

| Add attorney                 |                              |
|------------------------------|------------------------------|
| Application #                |                              |
| Select an application number | ~                            |
| Attorney type                |                              |
| Lead      O Backup           |                              |
| Attorney registration #      | Search patent attorney/agent |
|                              | Get info                     |
|                              |                              |
|                              |                              |
|                              |                              |
| Cancel                       | Add attorney                 |

Figure 18 – Add attorney window

3. From the drop-down menu in the **Application #** field, select the application of the party that attorney will represent.

| Add attorney                                                                                          |                                       |
|----------------------------------------------------------------------------------------------------|---------------------------------------|
| Application #<br>Select an application number<br>Select an application number<br>14013786<br>14281742 |                                       |
| Attorney registration #                                                                               | Search patent attorney/agent Get info |
| Cancel                                                                                                | Add attorney                          |

*Figure 19 – Select application number for attorney* 

- 4. In the **Attorney type** section, select the appropriate radio button designating the attorney to be added as lead or backup attorney. See Figure 20.
- 5. The Attorney registration # text field allows you to select the attorney you wish to add by entering the USPTO registration number and selecting the Get info button. Also note, for further information, the "Search patent attorney/agent" hyperlink, when selected, will take you to the USPTO website's Office of Enrollment and Discipline (OED) Practitioner Finder webpage.

| Add attorney                                  |                                       |
|-----------------------------------------------|---------------------------------------|
| Application #<br>Select an application number | ~                                     |
| Attorney type                                 |                                       |
| Lead O Backup                                 |                                       |
| Attorney registration #                       | Search patent attorney/agent Get info |
|                                               |                                       |
| Cancel                                        | Add attorney                          |

Figure 20 – Enter attorney registration number to add attorney

6. If your search is successful on the OED Practitioner Finder webpage, the attorney's name, email address, and attorney registration number will be displayed below the search field. You can

then select the **Add attorney** button to complete the process and return you to the Case Viewer screen.

| Add attorney                                             |                              |
|----------------------------------------------------------|------------------------------|
| Application #                                            |                              |
| 14013786                                                 | ~                            |
| Attorney type                                            |                              |
| Lead O Backup                                            |                              |
| Attorney registration #                                  | Search patent attorney/agent |
| 11111                                                    | Get info                     |
| <b>Kevin Knox</b><br>test_kevinknox06@gmail.com<br>11111 |                              |
| Cancel                                                   | Add attorney                 |

Figure 21 – Active Add attorney button

7. On the Case Viewer screen, you will see the attorney you just added in the **Interference attorneys** section.

| Interference at              | torneys    |               | Add attorney                 |
|------------------------------|------------|---------------|------------------------------|
| Application # 1 $\downarrow$ | Attorney # | Attorney name | Attorney type 2 $\downarrow$ |
|                              |            |               |                              |
| 14281742                     | 345678     | Ericson Baker | LEAD                         |
| 14013786                     | 11111      | Kevin Knox    | LEAD                         |

Figure 22 – Successfully added attorney displayed in Interference attorneys section